#### 22.09.2016

# **סיכום שיעור**

## קלט בתוכנית #C) המשך) ולימוד פקודת תנאי

- חזרנו על קליטת נתונים ע״י פקודת ה- ()ReadLine.Console שלמעשה עוצרת את ביצוע התוכנית על ידי המחשב וממתינה להקשת נתונים בשורה ולחיצת Enter.
- כיוון שהתוכנית ממתינה לנתונים שיקיש המשתמש כאשר היא ניתקלת בפקודת הקריאה, אמרנו שזה הגיוני שלפני פקודת הקריאה כדאי מאד להדפיס פקודת הסבר למשתמש, על איזה נתון קלט התוכנית רוצה. למשל בתוכנית שקולטת את שמנו (שתרגלנו בכתה) הנתון היה שם, (או שם פרטי ושם משפחה) , בתוכנית שיעורי הבית הקודמים, הנתונים היו 2 מספרים שלמים.
- הדגשנו שלפני שימוש במשתנה (הכנסת ערך אליו למשל), יש להגדיר אותו. כדאי לסגל מנהג של הגדרת המשתנים בתחילת (בראש) התוכנית, ע״מ שבהמשך הם יהיו מוכרים ולא נקבל הודעת שגיאה על משתנה שלא הוגדר.
	- בקליטה של מספר שלם חזרנו על העיקרון שיש להוסיף לפקודת הקריאה את הקידומת: Parse.int - זו פקודה שלמעשה ״מסבירה״ לתוכנית שהקלט יהיה מסוג ״שלם״ ולכן הפקודה במלואה היא: ;(()ReadLine.Console(Parse.int=1num ומשמעה היא בקשת קלט מהמשתמש, שהוא מספר שלם, והשמתו למשתנה 1num.
- למדנו פקודה חדשה שהיא פקודת תנאי שעל פיה המחשב יבצע סט מסויים של פקודות אם התנאי מתקיים, או סט אחר במידה והתנאי לא מתקיים.

כך עובדת פקודת התנאי (if(

if (condition) { //commands that will be processed ONLY if the condition is true } else { //commands that will be processed ONLY if the condition is NOT true }

בעזרת פקודת התנאי שידרגנו את תוכנית הסבת המעלות מפרנהייט לצלזיוס, כך שהיא ידעה לכתוב על פי טווחים מוגדרים מראש אם זה יום קר, חם, יפה וכד׳. כתבנו גם תוכנית שמקבלת 3 מספרים ובוחנת אם הם יכולים להיות אורכי צלעות משולש, ןאם כן, האם הוא ישר זוית בעזרת משפט פיתגורס.

#### 22.09.2016

בעקבות זאת למדנו גם להשתמש בפעולת מערכת מתוך המחלקה Math שנקראת sqrt)שורש ריבוע) כמו כן דיברנו על תנאים לוגים מורכבים שמחוברים ביניהם עם && (וגם) , עם || (או) וגם דיברנו על פעולת ה not שמצויינת על ידי סימן קריאה.

אמרנו גם שכאשר רוצים לכתוב תנאי של שוויון, צריכים להשתמש בשני סימני שווה רצופים ולא אחד כמו בהשמה.

if  $(a==5)$  // Asking if a is equal to five.

if  $(b != 7)$  // Asking if b is NOT equal to seven.

דיברנו גם על טבלאות אמת.

אמרנו שטבלת האמת נותנת לנו אפשרות להעריך אם ביטוי מסובך הוא אמת או שקר, לדוגמה, נפרק את הביטוי שכתבנו במשפט ה- IF לכל התנאים הבסיסיים (כיניתי אותם D, ,C ,B ,A כדי להקל על הכתיבה) ונבנה טבלת אמת:

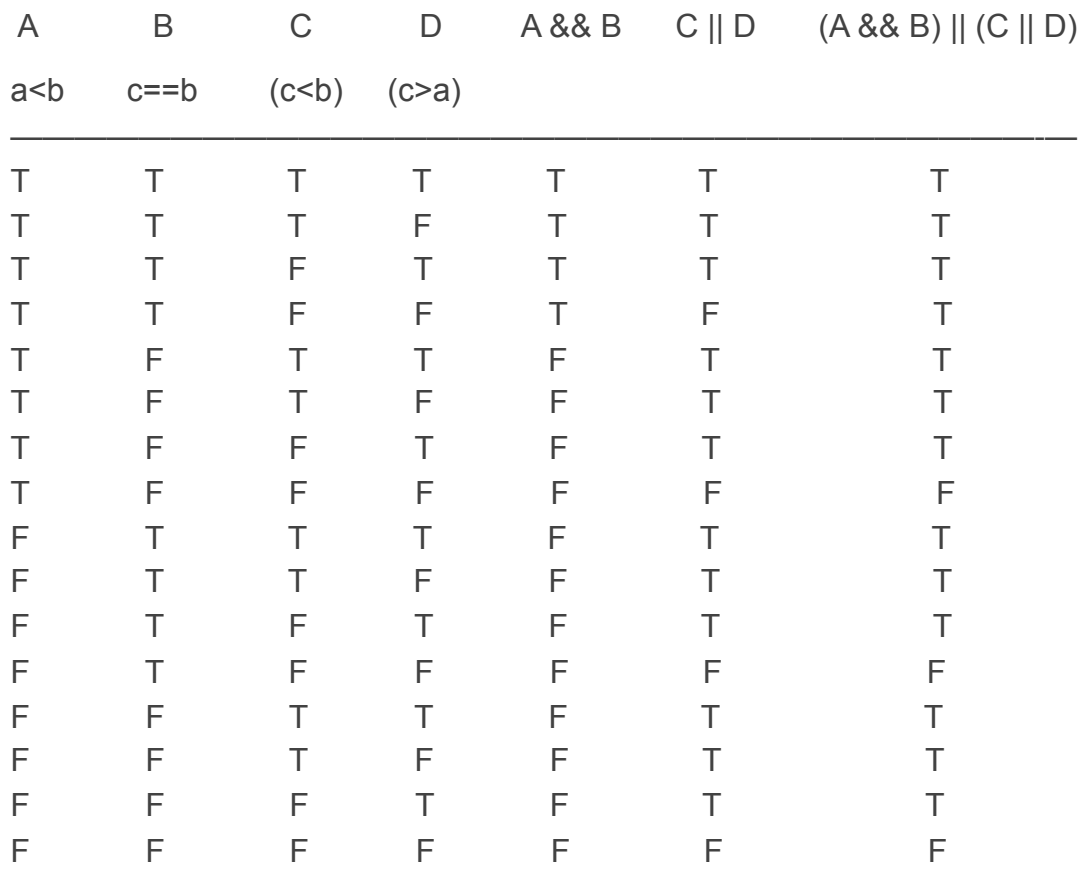

אם שמתם לב, כיוון שיש לנו 4 תנאים וכל תנאי חכול להיות אמיתי או שיקרי, יש בסך הכל 16 אפשרויות (2x2x2x2=16)

## 22.09.2016

כיוון שנתנו ערכים בקטע התוכנית הנ״ל ל- c,b,a - רק אחת מתוך 16 האפשרויות תתקיים:

a<b T

 $c==b F$ 

c<b F

c>a T

ולכן השורה השביעית מתאימה לערכים שנתנו, והתוצאה הסופית של התנאי המורכב הנ״ל היא: T) מצד